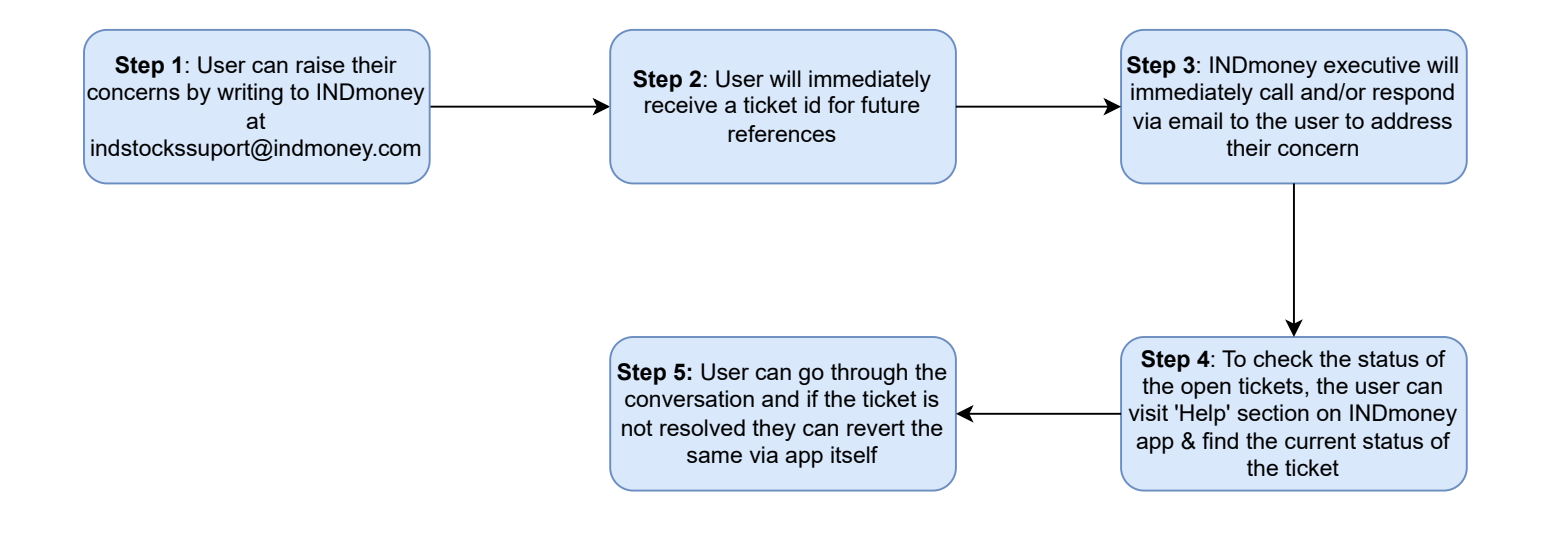

**Note**:

1. The user can also check the status of the ticket via help section on the INDmoney (and in turn INDstocks) website as well